# **Manajemen Pelatihan Oracle Workforce Development Program (Owdp) PENS ITS Berbasis Web**

Ardita Yoga Pramudia, Wiratmoko Yuwono , S.T Program D3 Jurusan Teknik Informatika 2009 Politeknik Elektronika Negeri Surabaya – Institut Teknologi Sepuluh Nopember Kampus ITS Keputih Sukolilo Surabaya 60111 Telp(62)31-5910040 fax ((+62)31-5964677

#### *ABSTRAK*

Dengan semakin berkembangnya teknologi informasi terutama dalam dunia internet, web berkembang menjadi alat bantu yang mampu untuk mengelola informasi secara cepat dan akurat. Proses pengolahan informasi dengan teknologi web yang cepat dan akurat menyebabkan web menjadi media informasi yang dinamis dan interaktif untuk memecahkan berbagai permasalahan yang ada seperti Manajemen Pelatihan berbasis web.

Proyek akhir ini bertujuan untuk menghasilkan suatu Manajemen Pelatihan OWDP PENS ITS secara online yang dibuat dengan menggunakan bahasa pemrograman web PHP yang dihubungkan dengan database Oracle sebagai media penyimpanan data. Proyek akhir ini diharapkan dapat mempermudah dalam penyelenggaraan dan pelaksanaan manajemen pelatihan owdp terutama di lingkungan PENS-ITS.

# **Kata Kunci :**

Oracle, OWDP, Manajemen Pelatihan

#### **1. PENDAHULUAN**

#### **1.1 Latar Belakang**

Perkembangan sistem informasi pada saat ini sangat berpengaruh besar terhadap kehidupan manusia. Database merupakan komponen penting dalam pembangunan SI, karena menjadi tempat untuk menampung dan mengorganisasikan seluruh data yang ada dalam sistem, sehingga dapat dieksplorasi untuk menyusun informas-informasi dalam berbagai bentuk. Sistem database terus dikembangkan oleh para ahli agar dapat diperoleh cara pengorganisasian data yang efesien dan efektif.

Hal ini diperlukan karena sekarang ini berbagai bidang usaha telah menjadikannya sebagai tumpuan manajemen informasi usahanya. Berbagai persoalan yang ada seringkali diselesaikan dengan cara sistem komputasi. Salah satu bentuk penyelesaian yang dilakukan dengan cara sistem komputasi adalah menggunakan sistem online.

Dengan adanya sistem online, banyak kemudahan yang bisa didapatkan dalam melakukan berbagai hal, contohnya dalam kasus pendaftaran pelatihan via online atau web.

#### **1.2 Tujuan dan sasaran**

Tujuan dari Proyek Akhir ini adalah membangun sistem manajemen pelatihan OWDP yang mampu menangani berbagai data yang mendukung pelatihan OWDP termasuk ujian online bagi para peserta pelatihan

#### **1.3.Permasalahan**

 Permasalahan yang akan diteliti dalam proyek akhir ini adalah :

- 1. Bagaimana membuat sistem manajemen pelatihan OWDP berbasis web.
- 2. Bagaimana menangani data yang mendukung pelatihan OWDP PENS-ITS
- 3. Bagaimana membuat sistem yang dapat menangani ujian online bagi para peserta OWDP.

**1.4 Batasan masalah dalam proyek akhir ini adalah :** 

- 1. Data yang ditangani dalam pelatihan ini :
	- Data peserta
	- Data pengajar
	- Data materi
	- Data ujian
- 2. Tiap Pelatihan hanya membuka 1 kelas saja.
- 3. Tiap Pelatihan Hanya ditangani oleh satu dosen atau pengajar.
- 4. Pendaftaran peserta atau pengajar pada sistem masih dilakukan oleh admin.
- 5. Implementasi Manajemen pelatihan OWDP ini adalah di Lingkungan PENS - ITS.
- 6. DBMS yang digunakan adalah Oracle 9i.
- 7. Sistem Operasi yang digunakan adalah Windows XP.

#### **1.5 Metodologi**

Metode yang digunakan untuk proyek akhir dengan menggunakan tahap-tahapan metodologi yang meliputi:

1. Studi pustaka Meliputi pemahaman terhadap sistem informasi basis data, data multimedia,

pemahaman terhadap sistem database Oracle9i dan PHP Hypertext Proprecessor (PHP).

- 2. Desain & pembuatan aplikasi Dimulai dari desain aplikasi berupa desain data, desain proses, dan desain antar muka, kemudian pembuatan aplikasi Proyek Akhir.
- 3. Pengujian aplikasi Pengujian aplikasi guna mengetahui permasalahan-permasalahan yang mungkin muncul.
- 4. Penyempurnaan aplikasi Penyempurnaan aplikasi yang dilakukan jika terdapat kekurangan atau kesalahan pada jalannya program maupun dari hasil yang diperoleh.
- 5. Dokumentasi
- Pembuatan dokumentasi berupa pembuatan dokumentasi untuk setiap tahap yang telah dilakukan dan disusun dalam sebuah buku.

# **2. TINJAUAN PUSTAKA**

# **2.1 Sistem Basis Data**

Sistem basis data merupakan suatu kumpulan data yang mempunyai suatu sifat yang saling berhubungan antara satu dengan yang lain dan saling mendukung. Untuk mengelola data dan memanajemen data tersebut diperlukan bahasa yang digunakan secara umum yaitu SQL *(Structured Query Language).* Secara detil bahasan-bahasan tersebut akan dijabarkan pada subbab berikut.

# **2.1.1 Pengertian**

Secara umum basis data dapat diartikan sebagai kumpulan data yang mempunyai sifat saling berhubungan antara satu dengan yang lain dan saling mendukung. Database bisa dianggap sebagai kumpulan dari berbagai informasi yang diatur sedemikian rupa dan disimpan pada media tertentu agar informasi tersebut dapat dimanfaatkan/diambil kembali.

#### **2.1.2 Structured Query Language (SQL)**

SQL merupakan singkatan dari *Structured Query Language*. Didalam dunia database istilah query dapat diartikan "permintaan data". SQL merupakan bahasa tingkat empat yang berfungsi menampilkan hasil atau melakukan sesuatu pada data yang kita inginkan. Dalam SQL kita tidak perlu mendefinisikan bagaimana data itu diambil atau diproses, seperti halnya bahasa tiga, kita hanya perlu memberikan perintah mengenai data apa yang akan diambil atau dieksekusi. Sehingga anda tidak perlu memikirkan bagaimana proses data tersebut diambil atau dieksekusi. Anda cukup meminta data apa yang ingin diambil atau dieksekusi.

SQL merupakan bahasa standar yang digunakan untuk manipulasi dan memperoleh data dari sebuah basis data relasional. SQL dapat digunakan untuk hal sebagai berikut :

- a. Mengubah struktur database.
- b. Mengubah pengaturan keamanan sistem.
- c. Memberikan hak akses kepada user untuk mengakses basis data atau tabel
- d. Pembaharuan isi database.

e. Mendapatkan informasi dari database.

Perintah SQL dikelompokkan menjadi lima macam :

- 1. Data Definition Language (DDL) DDL digunakan untuk membuat kerangka basis data. Perintah yang
	- digunakan pada DDL :
	- a. CREATE
	- b. ALTER
	- c. DROP
- 2. Data Manipulation Language (DML) DML adalah perintah yang digunakan untuk mengoperasikan atau memanipulasi isi database.

Perintah yang digunakan pada DML :

- a. SELECT
- b. INSERT
- c. DELETE
- d. UPDATE
- 3. Security

Adalah perintah yang digunakan untuk menjamin keamanan data, yang terdiri atas : a. GRANT

- b. REVOKE
- 4. Integrity

Adalah perintah yang digunakan untuk menjaga kesatuan/integritas data, misal : RECOVER TABLE digunakan untuk memperbaiki tabel pada basis data.

5. Auxilliary Adalah perintah - perintah pelengkap atau tambahan, misal : RENAME dan UNLOAD.

# **2.2 Data Multimedia**

Data multimedia adalah data yang berbentuk gambar (image), suara (audio) dan data video. Data multimedia lebih dikenal dengan sebutan data *Rich-Content* yang biasa dimunculkan pada situs-situs web.

Untuk menampilkan data multimedia pada halaman web dapat dilakukan dengan dengan tiga cara:

# **a. Secara statis**

Data multimedia dimuat pada halaman web yang fixed HTML, yaitu script HTML tersebut menunjuk pada ke suatu file gambar, audio atau video. Perubahan pada data multimedia dilakukan dengan cara mengubah script HTML-nya. Cara ini paling umum digunakan saat ini, kelemahannya data yang lama tidak dapat di simpan pada basis data

# **b. Secara semi-dinamis**

Data text pada web tersebut diambil secara dinamis dari database, sedangkan file multimedianya ditempatkan pada suatu lokasi di disk, dimana data yang disimpan pada database

adalah lokasi dari file multimedia tesebut. Cara ini mempunyai kelemahan dalam hal konsistensi antara data lokasi pada database dengan file multimedianya. Misalkan data multimedia pada disk dihapus sedang data lokasi file multimedia tidak dihapus atau diubah maka akan terjadi kesalahan dalam kevalidan data.

**c. Secara dinamis**  Baik data biasa maupun file multimedianya disimpan di dalam objek database. Karena di simpan didalam basis data maka data multimedia tersebut dapat dioperasikan secara transaksional seperti updata dan delete. **2.3 PHP** 

#### **2.3.1 Pendahuluan**

#### 1. Apakah PHP itu?

Menurut dokumen resmi PHP, PHP singkatan dari *PHP Hypertext Preprocessor*. Ia merupakan bahasa berbentuk skrip yang ditempatkan dalam *server* dan diproses di *server*. Hasilnyalah yang dikirimkan ke *clinet*, tempat pemakai menggunakan *browser*.

Secara khusus, PHP dirancang untuk membentuk web dinamis. Artinya, ia dapat membentuk suatu tampilan berdasarkan permintaan terkini. misalnya, Anda bisa menampilkan isi database ke halaman Web. Pada prinsipnya, PHP mempunyai fungsi yang sama dengan skrip-skrip seperti ASP ( *Active Server Page*), Cold Fusion, ataupun Perl.

## 2. Konsep Kerja PHP

Model kerja HTML diawali dengan permintaan suatu halaman web oleh *browser*. Berdasarkan URL (*Uniform Resource Locator*) atau dikenal dengan sebutan alamat Internet, *browser* mendapatkan alamat dari *web server*, mengindentifikasi halaman yang dikehendaki , dan menyampaikan segala informasi yang dibutuhkan oleh *web server*.

Selanjutnya *web server* akan mencarikan berkas yang diminta dan memberikan isinya ke *browser*. *Browser* yang mendapatkan isinya segera melakukan proses penerjemahan kode HTML dan menampilkannya ke layar pemakai

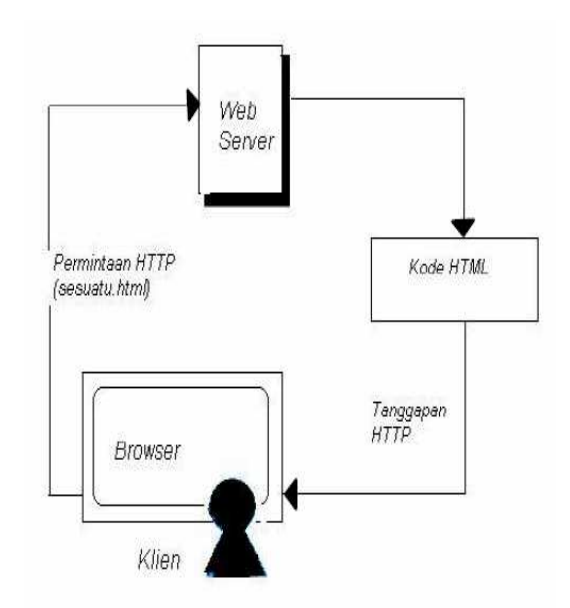

**Gambar 2. 1** Skema Permintaaan Halaman Web HTML oleh *Browser* 

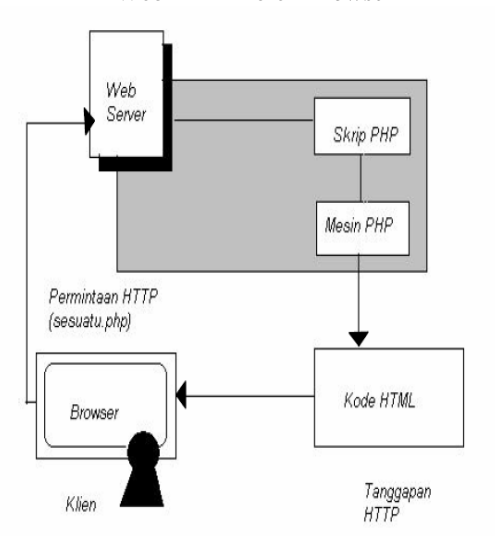

**Gambar 2. 2** Skema Permintaaan Halaman PHP oleh *Browser* 

#### **2.4 HTML**

*Hypertext Markup Language* (HTML) adalah bahasa yang digunakan untuk menulis halaman web. HTML merupakan pengembangan dari standart pemformatan dokumen teks yaitu *Standard Generalized Markup Language* (SGML). HTML sebenarnya adalah dokumen ASCII atau teks biasa, yang dirancang untuk tidak tergantung pada suatu system operasi tertentu.

Program yang kita tulis dalam bahasa PHP akan diproses terlebih dahulu di web server sebelum dikirim ke client. Client dalam hal ini adalah web browser, hanya akan menerima dalam bentuk HTML. Jadi HTML merupakan salah satu elemen penting di dalam pemograman PHP. Namun, sebelum melangkah lebih jauh dengan PHP, kita harus menguasai dasar dari pemograman web yaitu HTML

#### **3. Perancangan Dan Pembuatan Sistem**

## **3.1 Deskripsi Kebutuhan**

Pada deskripsi kebutuhan sistem akan dijelaskan tentang masukan dan keluaran dari sistem yang ada dan pembagian pengguna dari sistem, termasuk akses-akses yang di perlukan oleh masing-masing level pengguna. Pada aplikasi ini yang menjadi data masukan adalah data yang berkaitan dengan aplikasi ini, seperti input data registrasi, output data registrasi dimana informasi ini akan dimasukkan oleh administrator ke dalam database. Data-data ini akan diproses sehingga menghasilkan keluaran. berupa siapa sajakah peserta pelatihan ini.

#### **3.1.1 Administrator**

Administator adalah pengguna yang mempunyai hak penuh dalam mengakses aplikasi web ini, sehingga diperlukan login terlebih dahulu sebelum mendapatkan fasilitasfasilitas administrator.

Hal-hal yang dapat dilakukan oleh administrator web pada aplikasi ini adalah:

- Mengelola data informasi yang berkaitan dengan kebutuhan dari penggunaan aplikasi ini, seperti input score pelatihan,
- Mendapatkan informasi untuk memanage sistem.

#### **3.1.2 Pengajar**

Pengajar adalah pengguna yang mempunyai hak penuh di bawah administrator dalam mengakses aplikasi web ini, sehingga diperlukan login terlebih dahulu sebelum mendapatkan fasilitas-fasilitas pengajar, dimana user pengajar dibuat terlebih dahulu oleh administrator.

Hal-hal yang dapat dilakukan oleh pengajar pada aplikasi ini adalah:

• Mendapatkan informasi untuk memanage, seperti mengisi jadwal pelatihan, mengisi nilai hasil ujian, melihat daftar pengajar, melihat peserta, mengedit password, mengisi soal ujian, mengedit atau bahkan menghapus soal tersebut.

#### **3.1.3 Peserta**

Mendapatkan informasi seperti, melihat jadwal kelas, mendownload materi, melihat jadwal ujian, melihat score hasil ujian, melihat daftar peserta pelatihan, mengganti password dan mengikuti ujian.

# **3.1.4 Guest**

Hanya bisa mendapatkan informasi dasar seperti keuntungan yang didapatkan jika mengikuti pelatihan ini, akses guest tidak bisa leluasa seperti halnya peserta pelatihan ini.

# **3.2 Perancangan Aplikasi**

Pada perancangan aplikasi ini terdiri dari tiga macam rancangan, yaitu: perancangan data yang berguna untuk mengintegrasikan struktur basis data dalam rancangan aplikasi. Perancangan proses yang berguna untuk mengintegrasikan semua proses yang terjadi dalam rancangan aplikasi yang akan dibuat dan perancangan antarmuka yang dibangun<br>berdasarkan kebutuhan aplikasi yang berdasarkan kebutuhan aplikasi yang digunakan, dengan menonjolkan kemudahan bagi pengguna dalam mengoperasikannya (user friendly) seperti dalam bentuk standard antarmuka lainnya.

| N              | <b>USER</b> | <b>KETERANGAN</b>         |
|----------------|-------------|---------------------------|
| O              |             |                           |
| 1              | Admin       | Mendaftarkan lecturer,    |
|                |             | Mendaftarkan Peserta.     |
|                |             | Membuka kelas baru,       |
|                |             | Menambah peserta          |
|                |             | pelatihan                 |
| $\overline{c}$ | Lecturer    | Mengatur jadwal           |
|                |             | pelatihan,                |
|                |             | Mengatur jadwal ujian,    |
|                |             | Mengupload nilai,         |
|                |             | Mengupload soal ujian,    |
|                |             | Mengedit soal ujian,      |
|                |             | Melihat bank soal.        |
| 3              | Peserta     | Melihat jadwal            |
|                |             | pelatihan, ujian,         |
|                |             | download materi,          |
|                |             | melaksanakan ujian, dan   |
|                |             | melihat score hasil ujian |

**Tabel 3.1** Table Hak Akses User

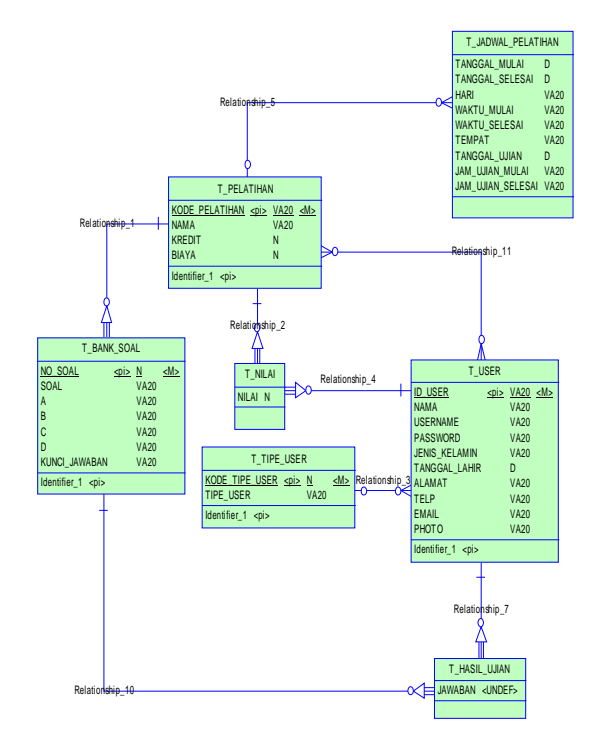

**Gambar 3.1** Conceptual Data Model

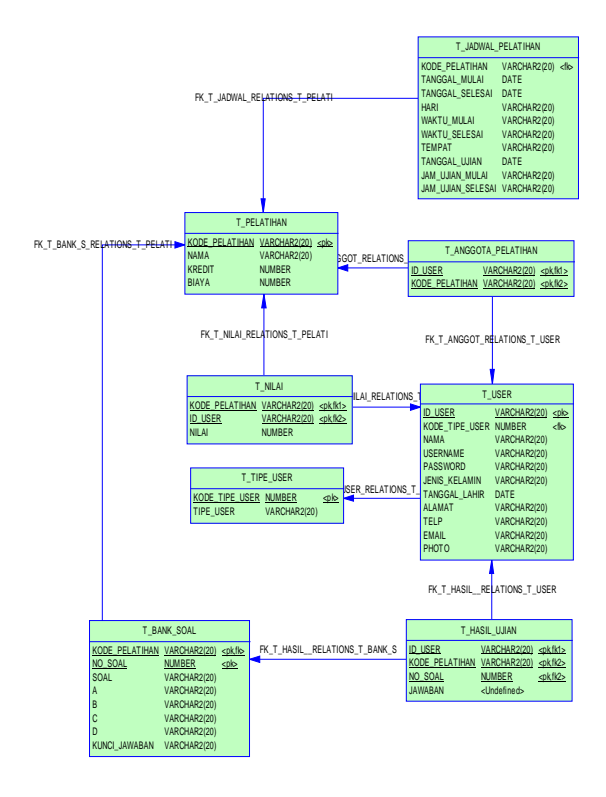

 **Gambar 3.2** Phisical Data Model

# **3. 3 Pembuatan Aplikasi 3. 3.1 Lingkungan Implementasi**

Pada sub bab ini akan dibahas mengenai mengimplementasikan aplikasi, sehingga nantinya aplikasi ini bisa dijalankan. Pembuatan aplikasi ini membutuhkan komponen-komponen aplikasi yang sudah ditentukan terlebih dahulu, antara lain:

# **a. Web Server**

Web server yang dipakai adalah Maguma Studio versi 4.0 yang diinstall pada platform Windows XP.

Untuk pembuatan aplikasi PHP digunakan Macromedia Dreamweaver Kebutuhan minimum web server ini adalah komputer sekelas pentium IV dengan minimum memori sebesar 512 Mb.

# **b. Server Database**

Server Database yang digunakan adalah Oracle9i yang diinstall pada platform Windows XP. Kebutuhan minimum server database ini adalah komputer sekelas pentium IV dengan minimum memori sebesar 512 Mb.

# **3. 3.2 Implementasi Data**

Setelah rancangan data konseptual dibuat, maka dilanjutkan dengan pengimplementasian rancangan data konseptual kedalam bentuk tabel beserta tipe datanya. Pada aplikasi ini, pengimplementasian kedalam bentuk tabel dilakukan pada database Oracle, sehingga tipe data yang akan digunakan adalah menggunakan tipe data dari database Oracle.

# **3. 3.3 Implementasi Proses**

Pada implementasi proses akan dijelaskan proses-proses yang terjadi pada aplikasi ini berdasarkan rancangan proses yang telah sebelumnya. Implementasi proses ini menggunakan aplikasi Macromedia Dreamweaver, Maguma Studio untuk menggabungkan script HTML dan PHP.

Secara umum proses-proses yang terjadi pada aplikasi ini terdapat beberapa proses utama. Masing-masing proses akan dijelaskan sebagai berikut :

# **3.3.3.1 Proses Koneksi**

Proses koneksi adalah awal dari semua transaksi yang terjadi pada sistem informasi ini. Proses ini dimulai dengan mengakses oracle. Setelah mengakses oracle maka proses berikutnya adalah membuka database yang ada pada oracle dengan memasukkan nama database, nama user dan password. Berikut kode untuk melakukan koneksi :

**OCILOGON (STRING<br>USERNAME,STRING PASSWORD USERNAME, STRING [,STRING DB]** 

#### **Keterangan :**

- $\ddot{\bullet}$  String username : menyatakan nama user dalam database oracle (format string).
- $\bullet$  String Password : menyatakan password dari nama user database tersebut (format string).
- $\ddot{\cdot}$  String db : Menyatakan nama konfigurasi (net service name) untuk koneksi database ke oracle.

Contoh

**<? \$CON=OCILOGON("COBA","STRIKE"," OWDP");?>**

# **3.3.3.2 Proses Pengolahan Login**

Proses login digunakan administrator. Sebelum masuk ke halaman administrator seorang administrator harus memasukkan nama dan password. Bila sesuai, berulah adminstrator dapat memasuki halaman administrator.

# **3.3.3.3 Proses Pengolahan Data**

Pada proses pengelolaan data, terjadi proses pemasukan data, perubahan dan penghapusan data yang dilakukan oleh administrator. Proses pengelolaan data yang ada pada prinsipnya adalah sama. Kode yang akan tampilkan disini adalah potongan kode untuk pengelolaan input data, karena mewakili data text dan data multimedia. Berikut adalah potongan kode pengelolaan input data :

**OCIPARSE ( PENGENAL KONEKSI** 

# Keterangan:

o String Query : Menyatakan perintah SQL (format string),yaitu perintah sql (query) yang berkaitan dengan DML (data manipulation languange) dan DDL (data definition languange).

# **OCIEXECUTE (PENGENAL PERINTAH [,INT MODE])**

Keterangan:

- o Pengenal Perintah : menyatakan pengenal yang diperoleh dari pemanggilan fungsi **ociparse**,maka pengenal perintahnya adalah \$sql.
- o Mode : Menyatakan perintah query akan langsung di commit secara otomatis atau manual. Bila diisi,menyatakan bahwa perintah query yang diberikan akan di commit secara otomatis. Bila diisi dengan OCI\_DEFAULT maka perintah query harus dicommit secara manual.

# **OCIFETCH (PENGENAL PERINTAH)**

# **4. Pengujian Dan Analisa**

Pada bab ini dijelaskan mengenai uji coba web pelatihan OWDP ini, uji coba dilakukan untuk mengetahui apakah web yang telah dibuat dapat berjalan sebagaimana mestinya. Uji coba dilakukan di lingkungan uji coba yang telah ditentukan serta dilakukan sesuai dengan skenario uji coba.

# **4.1 Lingkungan Uji Coba**

Uji coba dilakukan pada jaringan lokal yang ada di Ruang TA Lt.3 Jurusan IT PENS-ITS. Aplikasi yang dibuat dijalankan pada komputer klien yang mengakses komputer server. Oleh karena aplikasi yang dibuat merupakan aplikasi dari sistem klien / server, maka terdapat persyaratan minimal sistem aplikasi pada klien maupun pada server agar dapat berjalan secara optimal. Kebutuhan perangkat keras dan perangkat lunak pada komputer server adalah :

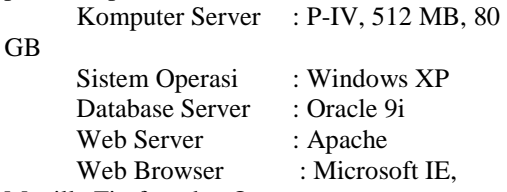

Mozilla Firefox, dan Opera

Sedangkan kebutuhan perangkat keras dan perangkat lunak pada komputer klien adalah :

Komputer Klien : P-IV, 256 MB, 40 GB

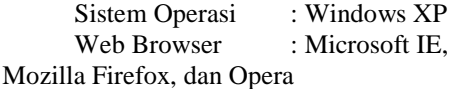

Microsoft IE, Mozilla Firefox, dan Opera digunakan sebagai web browser, untuk mengakses halaman web. Pada aplikasi ini yang digunakan untuk membuat halaman web adalah PHP dengan database Oracle10g dan server Apache yang diletakkan pada komputer yang sama.

# **4.2 Uji Coba Aplikasi**

Pada uji coba web yang dibuat ini, dilihat kemampuan web dalam melakukan layanan baik pada user dan administrator. Sedangkan dalam evaluasi aplikasi ini akan dibahas tentang evaluasi dalam hal penanganan data.

# **4.2.1 User**

#### **Uji Coba 1 :**

Halaman user merupakan halaman awal ketika pengunjung atau pegawai mengakses web. Halaman ini dipanggil dengan alamat : http://localhost/owdp/index.php. Saat dipanggil halaman yang muncul adalah halaman index.php, yaitu halaman depan dimana halaman ini berisi tentang keuntungankeuntungan yang didapat ketika mengikuti pelatihan ini. Halaman awal sebagai berikut :

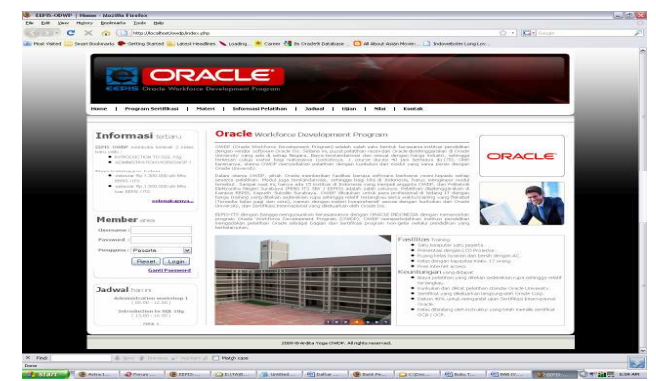

**Gambar 4.1** *Halaman depan* 

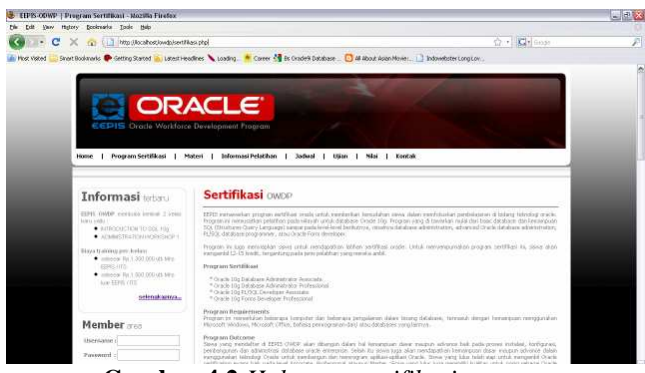

**Gambar 4.2** *Halaman sertifikasi* 

| Edi Vary Hotory Ecologics Tools Neb                                                                                                    |                                                                                                    |            | 黒印 |
|----------------------------------------------------------------------------------------------------|----------------------------------------------------------------------------------------------------|------------|----|
| $\cdot$ C<br>X Q U Mathologyveblanta.do                                                                                                    |                                                                                                    | ☆ · 图 6000 |    |
| <b>Hug Roted</b>                                                                                                    | Snat Bodanaks <sup>@</sup> Gettin Sanad in Latest Headline: \ Loading. <sup>in</sup> Cores 4 Bs Onder Database. Call # Wood Apps Novel. 1 Indoverbent constant.                                                       |            |    |
|                                                                                                    | ORACLE <sup>®</sup><br><b>EEPIS Orade Worldoon Development Program</b>                                                                                                    |            |    |
| Informasi                                                                                                    | Hone   Program-Settiliasi   Materi   Informasi Pelatihan   Jadwal   Ulian   Niai   Kontak<br>Informini Kontak EEES wade wirtfore Development Program                                                                  |            |    |
| EDM, OMAP vertical levels 7 lease<br>hown weeks.<br>· HIROSCRATOSS, NY<br>· ATMOSTRATION/SOCIALLY<br>Biggs training per Johann<br>* introde Rr. 1.302.000 sts sey. | Fix now detail please patient<br><b>REPLS DRAILLE MORKFORDS DEVELOPMENT FRIEGRAM</b><br>Gebral Transportation<br>Pothekali Gelancicilia Negeri Sundova 215<br><b>Greatist Tukelin Duratorys 63111</b><br><b>EEPIS</b> |            |    |
| page into<br>College Rr. 1.000.000 45.9Pm<br>App 33215 (TEL)                                                                                                    | 1491-0203-0204<br>Tis. +62-02-04-4577<br>CRACLE<br>Tell contributes et ad.<br>tates illusure to additional additionals have                                                                                           |            |    |
| selenakanna.                                                                                                    |                                                                                                    |            |    |
| Member <sub>man</sub><br>Usersame d                                                                                                    |                                                                                                    |            |    |
| Passered :<br>X red                                                                                                    | & bit is home a material Thinghom                                                                                                    |            |    |

**Gambar 4.3** *Halaman kontak* 

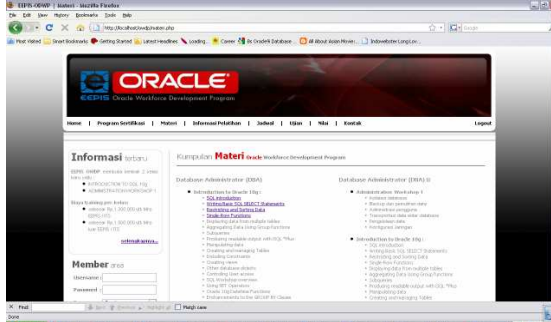

**Gambar 4.4** *Halaman materi*  Setelah terdaftar sebagai peserta maka bisa login untuk bisa masuk ke dalam halaman web.

Halaman dibawah ini adalah halaman untuk bisa digunakan peserta untuk melihat jadwal pelatihan

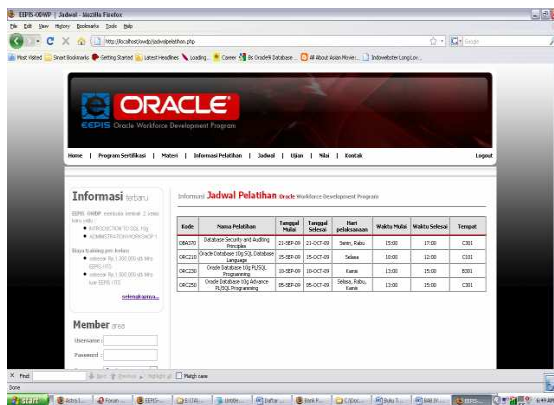

**Gambar 4.5***Halaman Jadwal pelatihan* 

Halaman dibawah ini adalah halaman yang bisa digunakan peserta untuk melihat jadawal ujian.

| Strettodatels <sup>6</sup> Gette Street in Luxettenders \ Loading . * Cover 5 of Codes Databar . C3 44 Not Applitums ] Into education Load |                                                                                                    |                                                      |            |       |       |            |
|----------------------------------------------------------------------------------------------------|----------------------------------------------------------------------------------------------------|------------------------------------------------------|------------|-------|-------|------------|
| ORACLE <sup>®</sup><br><b>CEPIS Orade Workforce Development Frogram</b>                                                                    |                                                                                                    |                                                      |            |       |       |            |
| Home   Program Sertifikasi   Materi   Informasi Pelatihan   Jadwal   Itlam   Niai   Kontak                                                 |                                                                                                    |                                                      |            |       |       | Logout     |
| Informasi when<br>expert contact executive inverse 2 letters<br>lows yetter<br>· kinnocentra to bol Hiv                                    | Sodwal Ujian Online next Wastern Davelopment Program<br>Lode<br>Printing<br>Tollisan<br>Jan Selesai<br>Total Model |                                                      |            |       |       |            |
| · ATMOSTRATION/VEHICLE 1<br>Bixon training per Jorkins<br>College Rr. 1.300,000 st sec.                                                    | 00050                                                                                                    | Oracle Cetabose 31g<br>Alvance PL(103)<br>Przocening | as one co. | 13:00 | 16.00 | <b>Use</b> |
| continue.<br>Compos Rr. 1.000.000 st 1911<br>Aug 33395 (TEL)                                                                               |                                                                                                    |                                                      |            |       |       |            |
| scienzkamm.                                                                                                    |                                                                                                    |                                                      |            |       |       |            |
| Member 77                                                                                                    |                                                                                                    |                                                      |            |       |       |            |

**Gambar 4.6***Halaman Jadwal Ujian* 

Bagi para peserta yang telah mengikuti ujian, maka peserta bisa melihat score atau nilai mereka pada halaman dibawah ini dengan memasukkan id mereka terlebih dahulu.

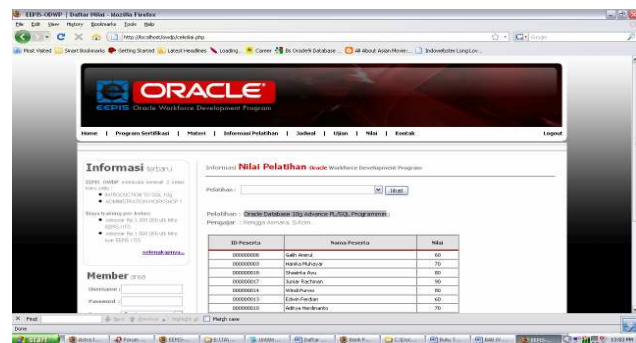

**Gambar 4.7** *Halaman nilai* 

# **Uji coba 2: Pengajar**

Halaman dibawah ini adalah halaman yang bisa digunakan oleh Pengajar untuk mengatur jadwal pelatihan

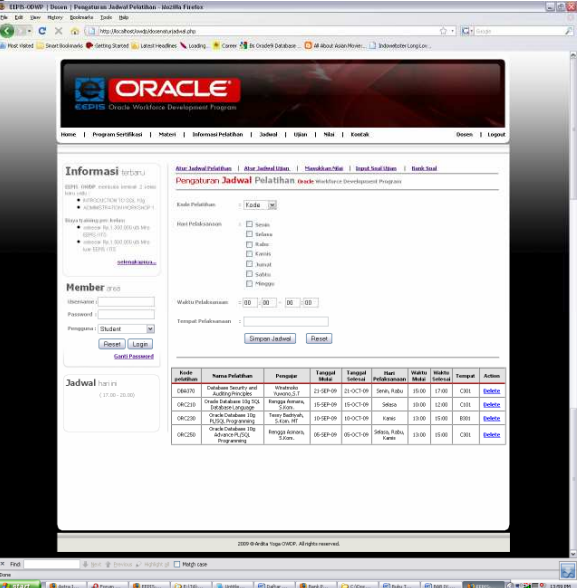

**Gambar 4.8***Halaman untuk mengatur jadwal pelatihan*

|                               | Day Hyley Desirado Dale this                                  |                            |                                                                                                    |                               |                         |                       |                                  |                  |  |
|-------------------------------|---------------------------------------------------------------|----------------------------|----------------------------------------------------------------------------------------------------|-------------------------------|-------------------------|-----------------------|----------------------------------|------------------|--|
| c<br>$\times$<br>$\mathbb{R}$ | Tal Diffusi (Alscoltostiwed) (docenstarjadwalción php         |                            |                                                                                                    |                               |                         |                       |                                  | ☆ · Kirloose     |  |
| <b>Hug visited</b>            |                                                               |                            | Searchodenals C detrog Stated in Latest Headless C Loading. Contex C & Crudes Database. [7] 44 About Ausniforms. [8] Individuals Longiton. |                               |                         |                       |                                  |                  |  |
|                               | <b>CCPIS Oracle Warkforce Development Program</b>             |                            |                                                                                                    |                               |                         |                       |                                  |                  |  |
|                               |                                                               |                            |                                                                                                    |                               |                         |                       |                                  |                  |  |
| Hyunar <sub>1</sub>           |                                                               |                            | Prestram Sertifikani   Materi   Informasi Pelakthan   Jadwal   Ullan   Mia   Kontak                                                        |                               |                         |                       |                                  | Down   Logost    |  |
|                               |                                                               |                            |                                                                                                    |                               |                         |                       |                                  |                  |  |
|                               |                                                               |                            | Atte Jadwal Pelatihan   Aber Jadwal Ution   Masukkan Misi                                                                                  | н.                            | <b>Input Soat Ulion</b> | <b>Bank Soal</b>      |                                  |                  |  |
|                               | Informasi tenau                                               |                            | Pengaturan Jadwal Utian Online gene                                                                                                    |                               |                         |                       |                                  |                  |  |
|                               | 22715 ORDP, rangium terdan 3 temp.<br><b>Barry stellul</b>    |                            |                                                                                                    |                               |                         |                       |                                  |                  |  |
|                               | · FURNISHETICAL TO SEA 1150<br>CASSINGTRATED INTELLIGE 1      | Kode Pelasihan<br>1 Kode M |                                                                                                    |                               |                         |                       |                                  |                  |  |
|                               | Block Is appreciate Asiasi'<br>Compact No. 1, 2012 2013 18:40 | <b>Tanggal Printerman</b>  | w bis w Tabin<br>$=$ 1m <sup>1</sup>                                                                                                    |                               |                         |                       |                                  |                  |  |
|                               | pages are:                                                    |                            |                                                                                                    |                               |                         |                       |                                  |                  |  |
|                               | Company for 1,000 000 00 MHz<br>how PRINCIPE                  | Waldo Pelab-Lincolns       | 00                                                                                                    | os                            |                         |                       |                                  |                  |  |
|                               | network appears.                                              | Peset.<br>Simperi Jadwell  |                                                                                                    |                               |                         |                       |                                  |                  |  |
|                               | Member area                                                   |                            |                                                                                                    |                               |                         |                       |                                  |                  |  |
|                               | Uncertained C                                                 | <b>Rode</b><br>piskatikon  | Nama Delabison                                                                                                    | <b>Fengine</b>                | <b>Tengood Users</b>    | <b>Walle</b><br>Midwi | <b>Weite</b><br><b>Sydes all</b> | <b>Letters</b>   |  |
| Porceaned                     |                                                               | 08/030                     | Oracle Database 10pPLISOL Programming                                                                                                    | Terry Badtrady, S.Kom.<br>wir | 01000.09                | 1200                  | 10:00                            | Defende          |  |
|                               | 賳<br>Penggany: Student                                        | 08/0293                    | Crack Detabase 30p Adverce PLFSG.<br>Programming                                                                                           | Rengga Agricira, S.Kom.       | 01000.09                | 12:00                 | 1400                             | <b>Centritie</b> |  |
|                               |                                                               |                            |                                                                                                    |                               |                         |                       |                                  |                  |  |
|                               | Reset Lagin                                                   |                            |                                                                                                    |                               |                         |                       |                                  |                  |  |
|                               |                                                               |                            |                                                                                                    |                               |                         |                       |                                  |                  |  |
|                               | <b>Ganti Password</b>                                         |                            |                                                                                                    |                               |                         |                       |                                  |                  |  |

**4.2.1 Analisa Web Manajemen Pelatihan OWDP** 

Web ini memanfaatkan oracle sebagai database yang dikonfigurasikan dengan php. Tidak semua pengunjung web ini bisa mengakses seluruh halaman dari web ini, dimana user biasa dan anggota dibedakan.

# **5. Kesimpulan Dan Saran**

# **5.1 Kesimpulan**

Berdasarkan hasil uji coba dan analisa dari Manajemen Pelatihan OWDP Berbasis Web, maka dapat diambil kesimpulan sebagai berikut :

- 1. User selain peserta hanya bisa mengakses content setelah melakukan Login terlebih dulu.
- 2. Banyak kemudahan yang bisa didapatkan oleh user yang sudah daftar, seperti bisa mendownload filefile tutorial dan melihat nilai hasil ujiannya

# **5.2 Saran**

- 1. Dari proses di atas masih banyak kekurangan sehingga dibutuhkan lebih banyak lagi perbaikan untuk mendapatkan hasil yang diinginkan.
- 2. Untuk pengembangan aplikasi ini bisa menggunakan bahasa pemrograman lain yang sekiranya dapat membuat aplikasi ini menjadi lebih interaktif.
- 3. Untuk klien sebaiknya memiliki spesifikasi yang baik, agar diperoleh hasil yang memuaskan. Beberapa kemungkinan pengembangan lebih lanjut yang dapat dilakukan pada Proyek Akhir ini dapat berupa penambahan fitur-fitur informasi dan pengembangan sistem.

# **DAFTAR PUSTAKA**

1. Abdul Kadir, 2002, Dasar pemrograman web dinamis menggunakan PHP

2. Julie C. Meloni, 2005, SAMS Teach Youerself PHP MySql and Apache All in One

3. Anon Kuncoro Widigdo, Dasar

Pemrograman PHP dan MySql

4. Alim Salim, Tutorial Dreamweaver 3.0

5. Joseph W Lowery, Dreamweaver MX Bible

6. C.J.DATE, An Introduction to database systems Eigthth edition

7. Almastri dan Navathe, Fundamental of database systems fourth edition

8. Jeffrey A Hoffer, Mary B Prescott, Fred R

Mcfadden, 2005 Modern Database Management seventh edition

Universally server." Database proramgming

design 9, 7(july)

10. Celko, J. 1995 Instant SQL Programming.Chcago : Wrox Press